## **ECE 331 - Solution to Homework #7**

AC Synchronous Generator

1) Assume an AC synchronous generator:  $75\text{kW}$ , 3 phase, 2-pole,  $60\text{Hz}$ ,  $240\text{V}_{LN}$ ,  $Xs = 7.0$  Ohms, Ef = 350V. Find the slip angle,  $\delta$ , to generate 10kW:

Speed:  $n_s = (2\pi \cdot 60Hz) = 377$  rad/sec  $-V_tE_f$ 

*Xs*

Slip Angle:  $P = 3 \cdot \left($ 

$$
-10000 = 3 \left( \frac{-(240V)(350V)}{7.0\Omega} \right) \cdot \sin(\delta)
$$

$$
\delta = +16.13^0
$$

 $\bigg) \cdot \sin(\delta)$ 

The rotor leads the rotating field by 16.13 degrees (as opposed to homework #6 where it lagged by 10 degrees).

2a) Write a MATLAB or SciLab program which computes the slip angle when given a generation

```
function [delta] = sm_slip(P)
delta = -asin(P*7 / (3*240*350));
endfunction
```
2b) Using your MATLAB program, plot the slip angle for problem #1 as the power generated varies from 0kW to 50kW.

```
-->P = -[0:1000:50000]';
-- >delta = sm\_slip(P);
-->plot(-P/1000,delta);
-->xlabel('Power Generated (kW)');
-->ylabel('slip angle');
--xgrid(5)90
           80
           70
           60
          මු 50<br>ඝ
         rac{8}{5} 40
           30
           20
            10\overline{0}101525\,354045\,505
                                             20\,_{\rm 30}Power Generated (KW)
```
Note that the maximum power you can generate is 36kW.

3) Write a MATLAB or SciLab program which computes the per-phase source current, Ia, given the excitation voltage Ef and the power generated in kW.

```
function [Ia] = prob3(P, Ef)j = sqrt(-1);Xs = 7;
Vt = 240;7/ Ef = 400;
// P = 50000;
delta = -\text{asin}(P*Xs / (3*Vt*Ef));
Ef = Ef*exp(j*delta);
Ia = (Vt - Ef) / (j*xs);
endfunction
```
4) Assume a power generated of 75kW. Plot the per-phase source curent, Ia, and the phase of Ia as the excitation voltage, Ef, varies from 0V to 500V. (V curve)

Compute the minimum excitation voltage required to generate 75kW:

 $-->P = -75000;$  $--&>Xs = 7;$  $--$ >Vt = 240;  $--PP*Xs/3/Vt$ - 729.16667

> *There is no solution. You need at least 729V to produce 75kW.*

5) Assume a power generated of 20kW. Plot the per-phase source curent, Ia, and the phase of Ia as the excitation voltage, Ef, varies from 0V to 500V. (V curve)

 $-->P = -20000;$  $--\text{P*Xs}/3/\text{Vt}$  $- 194.44444$ 

You need at least 194.4V to produce 20kW. Sweep the excitation voltage from 195V .. 500V.

 $--\geq$ Ef5 = [209:500]';

Compute the slip angle and current:

 $--\ge$ delta5 =  $-\alpha sin(P*Xs$  ./  $(3*Vt*Eff5))$ ;  $-->Ef5 = Ef5$ .\*  $exp(j*delta5);$  $--$ >Ia5 = (Vt - Ef5) / (j\*Xs);

Plotting the results:

```
-->plot(abs(Ef5),abs(Ia5));
-->xlabel('Excitation Voltage Ef (Volts)');
--xgrid(5);
-->ylabel('Ia (Amps)')
```
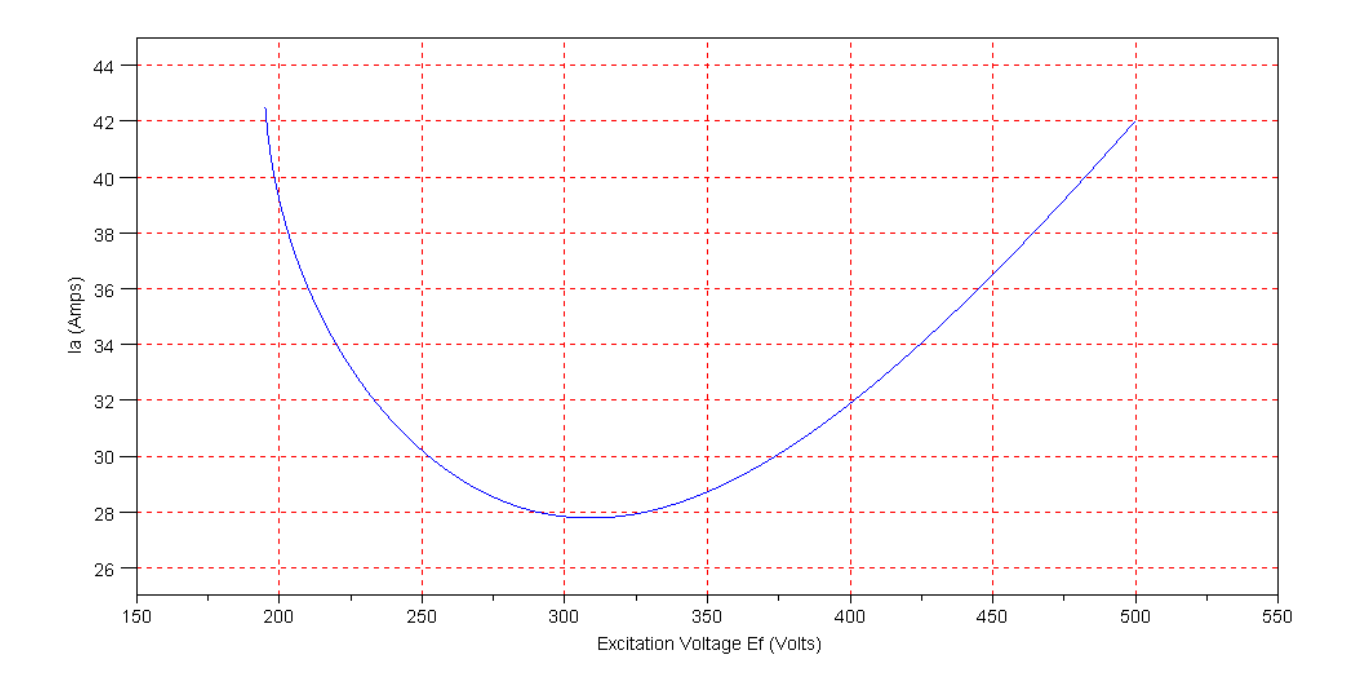

```
-->plot(abs(Ef5),angle(-Ia5));
-->xlabel('Excitation Voltage Ef (Volts)');
--xgrid(5);
-->ylabel('Angle of Ia (degrees)')
```
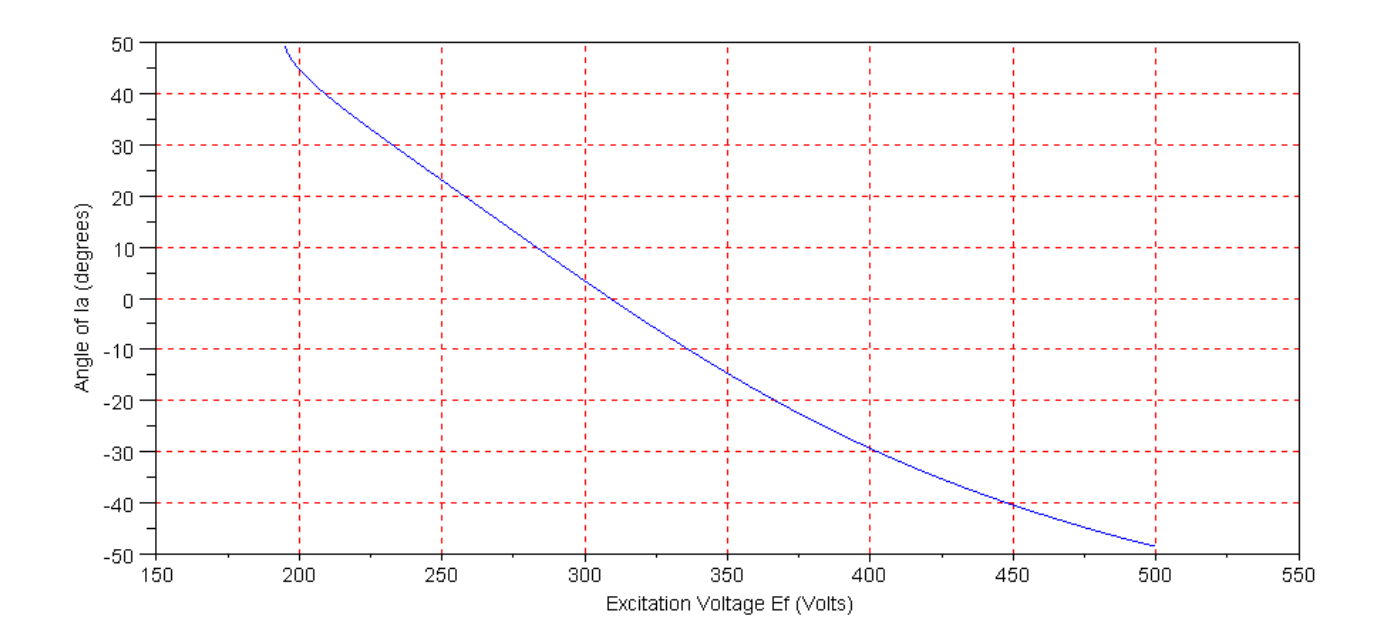

Capacitive Inductive Inductive

6) Assume a power generated of 10kW. Plot the per-phase source curent, Ia, and the phase of Ia as the excitation voltage, Ef, varies from 0V to 500V. (V curve)

Compute the minimum excitation voltage to generate 10kW:

 $-->P = -10000;$ 

 $--PP*Xs/3/Vt$ - 97.222222

Sweep the excitation voltage from 98V to 500V:

 $--$ >Ef6 = [70:500]';

Compute the slip angle and current

 $--\geq$ delta6 =  $-\text{asin}(P*Xs$  ./  $(3*Vt*Ef6)$  );  $-->Eff6 = Eff6$  .\*  $exp(j*delta)$ ;  $--$ >Ia6 = (Vt - Ef6) / (j\*Xs);

Plot the results:

```
-->plot(abs(Ef6),abs(Ia6));
-->xlabel('Excitation Voltage Ef (Volts)');
--xgrid(5);
-->ylabel('Ia (Amps)')
```
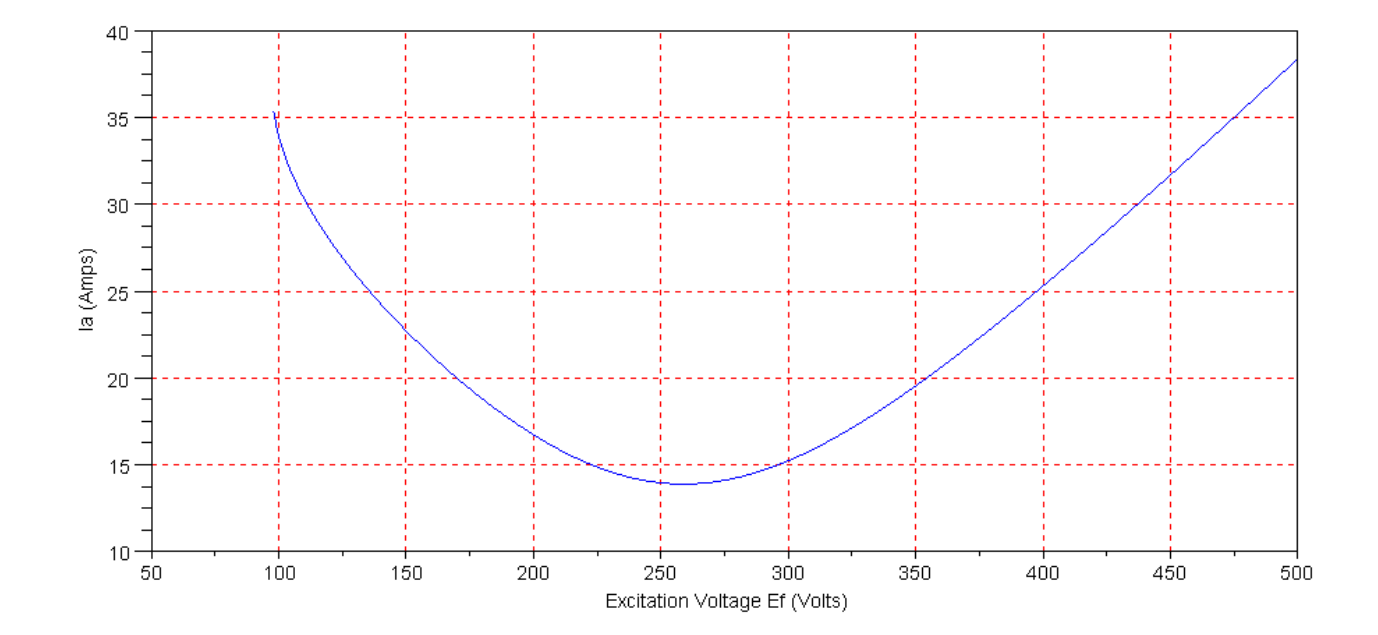

```
-->plot(abs(Ef6),angle(-Ia6));
--xqrid(5);
-->xlabel('Excitation Voltage Ef (Volts)');
-->ylabel('Angle of Ia (degrees)')
```
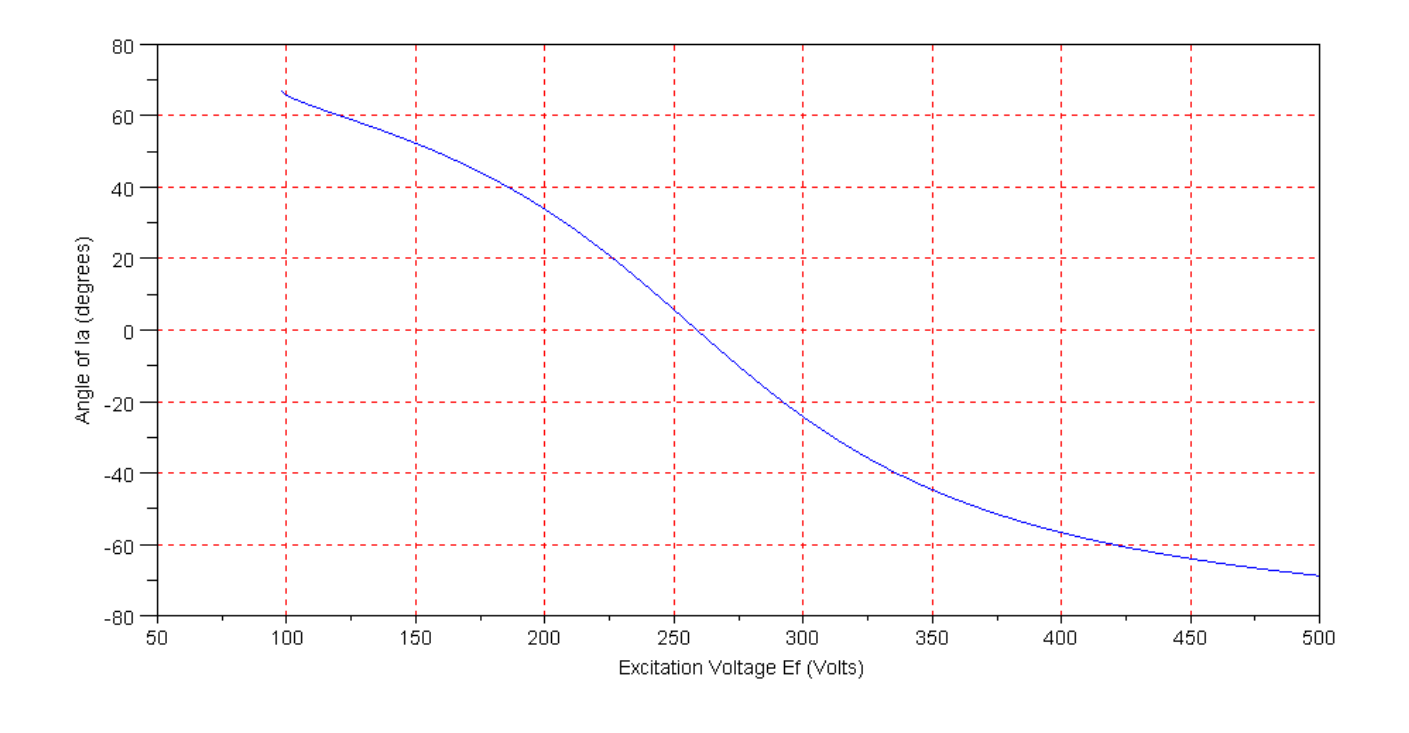

Capacitive Inductive Inductive